Параллельная реализация задачи моделирования нелинейной многофазовой фильтрации в деформируемых пористых средах на кластере с ускорителями Xeon Phi

> **Киреев С.Е. ИВМиМГ СО РАН**

# **Предыстория**

- Ранее была разработана модель, которая позволяет описывать нелинейную неизотермическую фильтрацию воды/нефти/водонефтяной смеси сквозь упруго-деформируемую пористую среду.
- Созданный на её основе программный комплекс *Porodynamics* предназначен для исполнения на кластере с распределенной памятью и графическими ускорителями Nvidia Tesla.

Государственый контракт № 07.514.11.4156 «Поисковые проблемно-ориентированные исследования в области математического моделирования задач многофазной фильтрации в деформируемых пористых средах на вычислительных системах сверхвысокой производительности».

E.I. Romenskiy, Y.V. Perepechko, G.V. Reshetova Modeling of Multiphase Flow in Elastic Porous Media Based on Thermodynamically Compatible Systems Theory // Poster presentation at ECMOR XIV - 14th European conference on the mathematics of oil recovery

## **Постановка задачи**

### **Цель данной работы:**

- оптимизация программного комплекса *Porodynamics* для использования кластера с ускорителями Intel Xeon Phi
- Оценка эффективности использования ускорителей Intel Xeon Phi для решения этой задачи

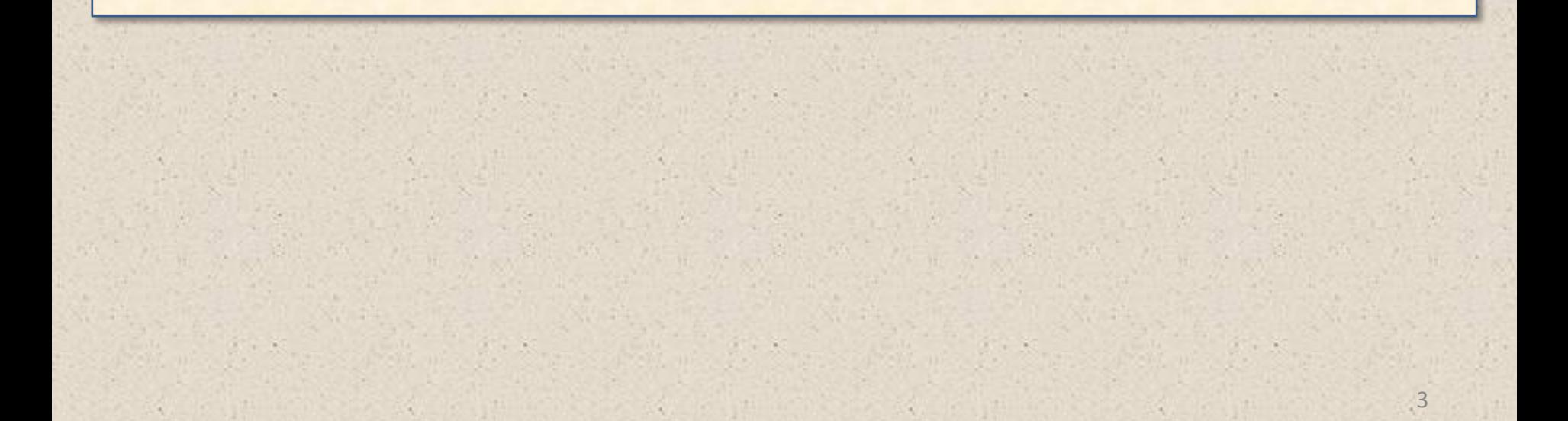

# **Модель**

## **Система уравнений**

$$
\frac{\partial u_i^1}{\partial t} + \frac{K_1}{\rho_1^0} \frac{\partial \rho_1}{\partial x_i} + \frac{\pi_1}{\rho_1^0} \frac{\partial s}{\partial x_i} - \alpha_1^0 \frac{2\mu}{\rho^0} \frac{\partial \varepsilon_{ik}}{\partial x_k} + \alpha_1^0 \frac{2\mu}{3\rho^0} \frac{\partial (\varepsilon_{11} + \varepsilon_{22} + \varepsilon_{33})}{\partial x_i} = -c_2^0 \chi (u_i^1 - u_i^2)
$$

$$
\frac{\partial u_i^2}{\partial t} + \frac{K_2}{\rho_2^0} \frac{\partial \rho_2}{\partial x_i} + \frac{\pi_2}{\rho_2^0} \frac{\partial s}{\partial x_i} - \alpha_1^0 \frac{2\mu}{\rho^0} \frac{\partial \varepsilon_{ik}}{\partial x_k} + \alpha_1^0 \frac{2\mu}{3\rho^0} \frac{\partial (\varepsilon_{11} + \varepsilon_{22} + \varepsilon_{33})}{\partial x_i} = c_1^0 \chi(u_i^1 - u_i^2)
$$

$$
\frac{\partial \rho_1}{\partial t} + \rho_1^0 \frac{\partial u_k^1}{\partial x_k} = \lambda \frac{\rho_1^0}{\alpha_1^0 \rho_0^0} (p_2 - p_1)
$$

$$
\frac{\partial \rho_2}{\partial t} + \rho_2^0 \frac{\partial u_k^2}{\partial x_k} = -\lambda \frac{\rho_2^0}{\alpha_1^0 \rho_0^0} (p_2 - p_1)
$$

$$
\frac{\partial \varepsilon_{ij}}{\partial t} - \frac{c_1^0}{2} \left( \frac{\partial u_i^1}{\partial x_j} + \frac{\partial u_j^1}{\partial x_i} \right) - \frac{c_2^0}{2} \left( \frac{\partial u_i^2}{\partial x_j} + \frac{\partial u_j^2}{\partial x_i} \right) = 0
$$

$$
\frac{\partial \alpha_1}{\partial t} = \lambda \frac{p_1 - p_2}{\rho^0}
$$

$$
\frac{\partial s}{\partial t} = 0
$$

$$
u_i^1, u_i^2
$$
 (*i* = 1, 2, 3) – **скорости твёрдой и жидкой фаз**

- $\rho_{\text{\tiny{l}}},\rho_{\text{\tiny{2}}}$  — плотности твёрдой и жидкой фаз
	- $\varepsilon_{ij}^+$  тензор деформаций элемента среды
	- энтропия смеси *s*
	- $\alpha_{1}^{0}$  фоновое значение объёмной концентрации твёрдой фазы

Модель двумерная

 $\rho_1^{\,0}$ , $\rho_2^{\,0}$  — фоновые значения плотностей твёрдой и жидкой фаз

$$
c_1^0 = \frac{\alpha_1^0 \rho_1^0}{\rho}, c_2^0 = \frac{\alpha_2^0 \rho_2^0}{\rho}, \rho^0 = \alpha_1^0 \rho_1^0 + \alpha_2^0 \rho_2^0
$$

- $K_{_1}, K_{_2}$  отношения модулей объёмного сжатия к плотностям  $\overline{\rho}$ твёрдой и жидкой фаз
- $\pi_1, \pi_2$  константы фаз, связанные с тепловым расширением
	- $\mu^+$  модуль сдвига упругой среды
	- $\chi$  коэффициент межфазного трения
	- $\lambda$  коэффициент, характеризующий скорость релаксации давлений фаз к равновесному состоянию

$$
p_1 = K_1 \rho_1, p_2 = K_2 \rho_2
$$

$$
\mathbf{4}
$$

# **Модель**

Система уравнений переписывается в векторной форме:

$$
\frac{\partial U}{\partial t} + \frac{\partial F(U)}{\partial x} + \frac{\partial G(U)}{\partial y} = S(U)
$$

где U - вектор консервативных переменных, зависящих от примитивных.

Новая система уравнений решается методом WENO-Рунге-Кутты 5-го порядка точности.

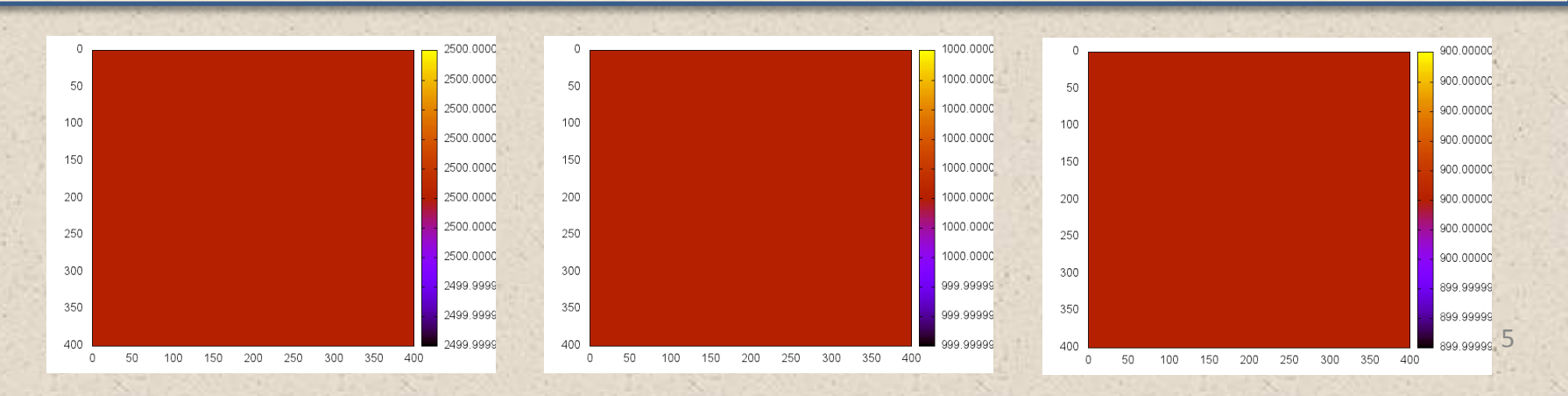

## **Алгоритм**

Схема используемого метода Рунге-Кутты (U<sup>n</sup>  $\rightarrow$  U<sup>n+1</sup>):

- $U_1 = U^n + \frac{1}{2} \tau L(U^n)$
- $U_2 = U_1 + V_2 \tau L(U_1)$
- $U_3 = U_2 + V_2 \tau L(U_2)$
- $U_4 = U_3 + V_2 \tau L(U_3)$
- $U_5 = U_4 + V_2 \tau L(U_4)$
- $\bullet$  U<sup>n+1</sup> = 1/9⋅U + 2/5⋅U<sub>1</sub> + 4/9⋅U<sub>3</sub> + 2/45⋅U<sub>5</sub> + 1/45 ⋅τ⋅L(U<sub>5</sub>)

Вычисление оператора L(U):

• L(U) = S(U) – δF(U)/δx – δG(U)/δy

• Используются только явные схемы

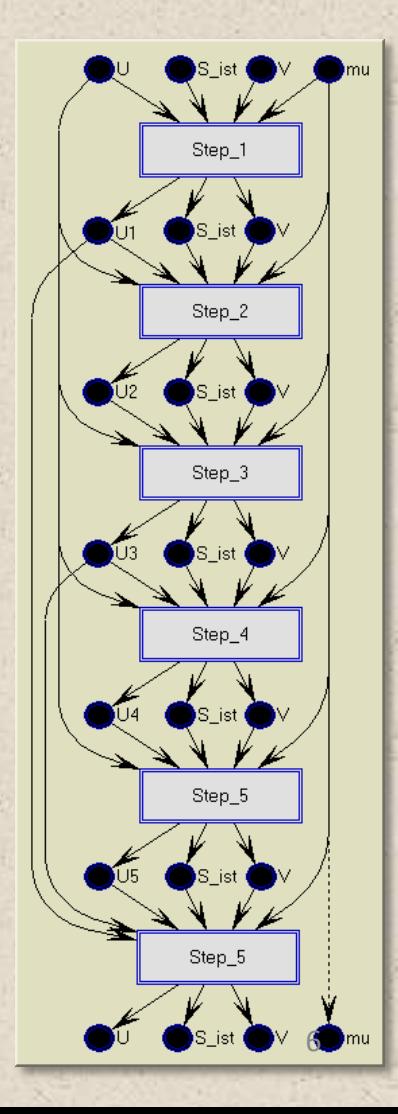

# Алгоритм

Шаг метода Рунге-Кутты представление в виде графа Обозначения:

> - переменные единственного присваивания (2D массивы)

WENO\_FLUX

- операции однократного срабатывания (гнёзда циклов - обход 2D массива) for  $(iy=ny1; iy<=ny2; iy++)$ for (ix=nx1; ix<=nx2; ix++) { ... }

зависимость по данным

• <del>- мидентичность» ми</del> переменных

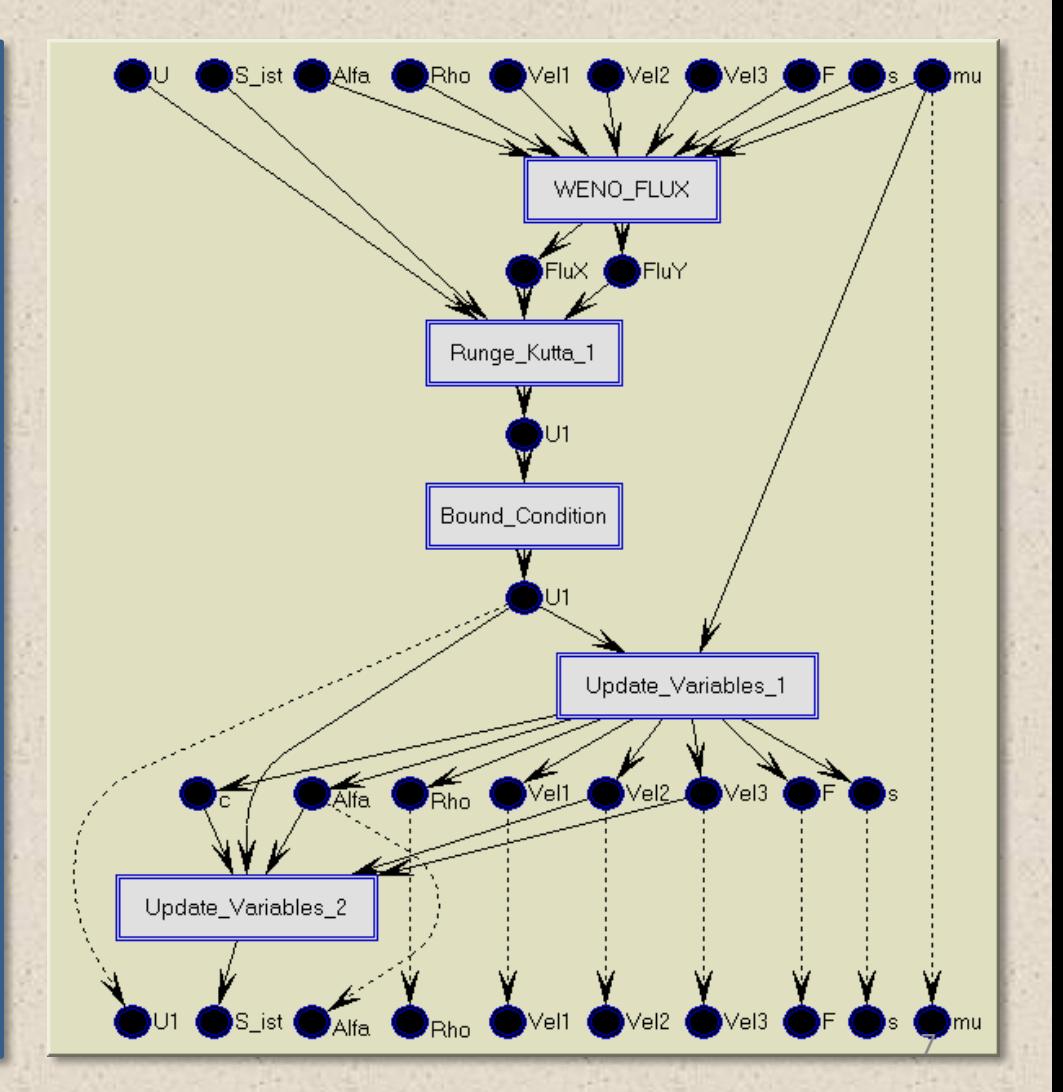

#### **Аннотированный граф**

- Границы массивов,
- Границы циклов
- Шаблоны обращений к элементам массива

Зачем он нужен? Для анализа алгоритма:

- Проверка корректности алгоритма
- Поиск независимых операций для распараллеливания
- Поиск места для обмена границами при декомпозиции области
- Поиск места для создания checkpoint

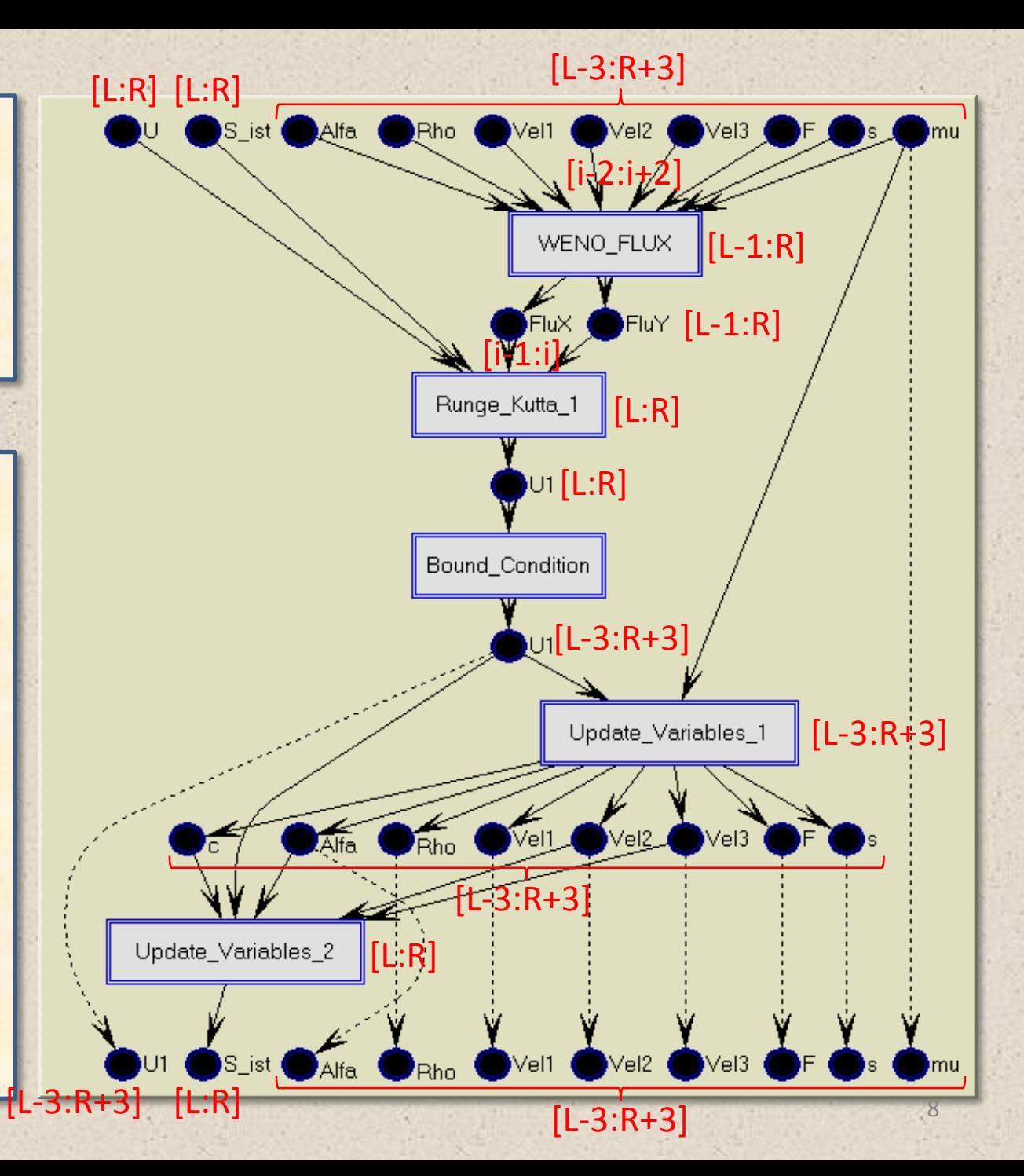

## Вычислительная система

### **Кластер МВС-10П (МСЦ СО РАН)**

- Узел кластера:
	- хост-система
		- 2 × Xeon E5-2690, 2.9 ГГц 8 ядер × 2 потока – 32 потока
		- $64$  ГБ памяти
		- **185 GFLOPS** пиковая произв-ть
	- два ускорителя Intel MIC
		- Xeon Phi 7110X, 1094 ГГц 61 ядро × 4 потока – 244 потока
		- 8 Гб памяти
		- **1094.8 GFLOPS** пиковая произв-ть

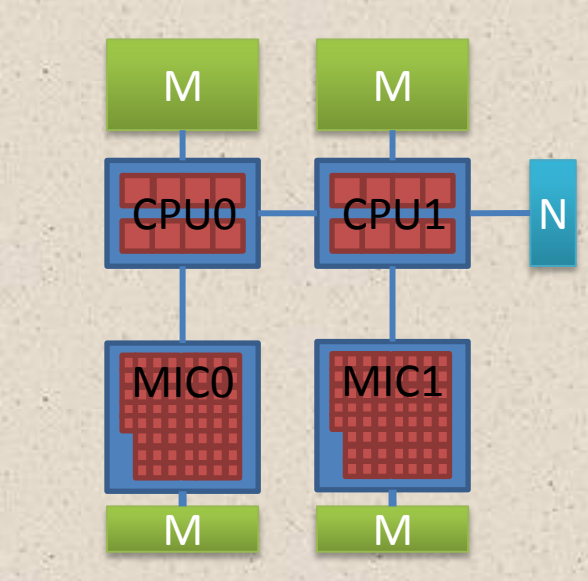

## Вычислительная система

## **Кластер МВС-10П (МСЦ СО РАН)**

- Узел кластера:
	- хост-система
		- 2 × Xeon E5-2690, 2.9 ГГц 8 ядер × 2 потока – 32 потока
		- $64$  ГБ памяти
		- **185 GFLOPS** пиковая произв-ть
	- два ускорителя Intel MIC
		- Xeon Phi 7110X, 1094 ГГц 61 ядро × 4 потока – 244 потока
		- 8 Гб памяти
		- **1094.8 GFLOPS** пиковая произв-ть

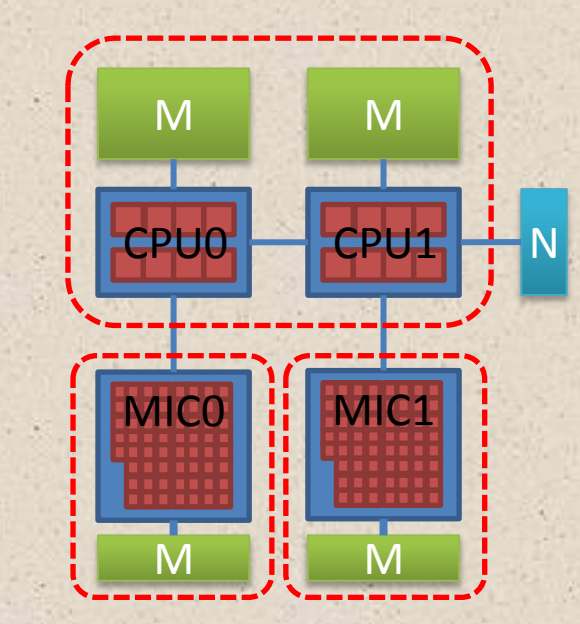

## Вычислительная система

### **Кластер МВС-10П (МСЦ СО РАН)**

- Узел кластера:
	- хост-система
		- 2 × Xeon E5-2690, 2.9 ГГц 8 ядер × 2 потока – 32 потока
		- $64$  ГБ памяти
		- **185 GFLOPS** пиковая произв-ть
	- два ускорителя Intel MIC
		- Xeon Phi 7110X, 1094 ГГц 61 ядро × 4 потока – 244 потока
		- 8 Гб памяти
		- **1094.8 GFLOPS** пиковая произв-ть

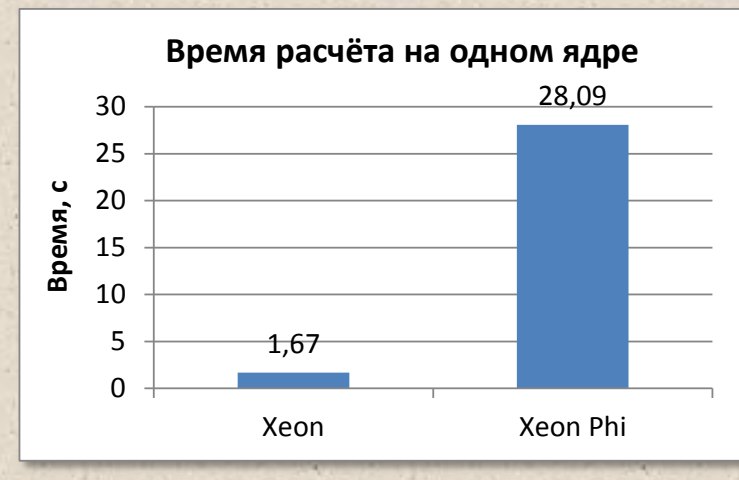

исходная программа Сетка: 100x100, 1 шаг по времени

Способы оптимизации для Xeon Phi

- Векторизация вычислений
	- Выровненный доступ в память
	- Потоковая запись в память
- Распараллеливание по ядрам/потокам
- Совместное использование всех ресурсов узла
	- Минимизация обменов данными
	- Обмены данными на фоне счёта

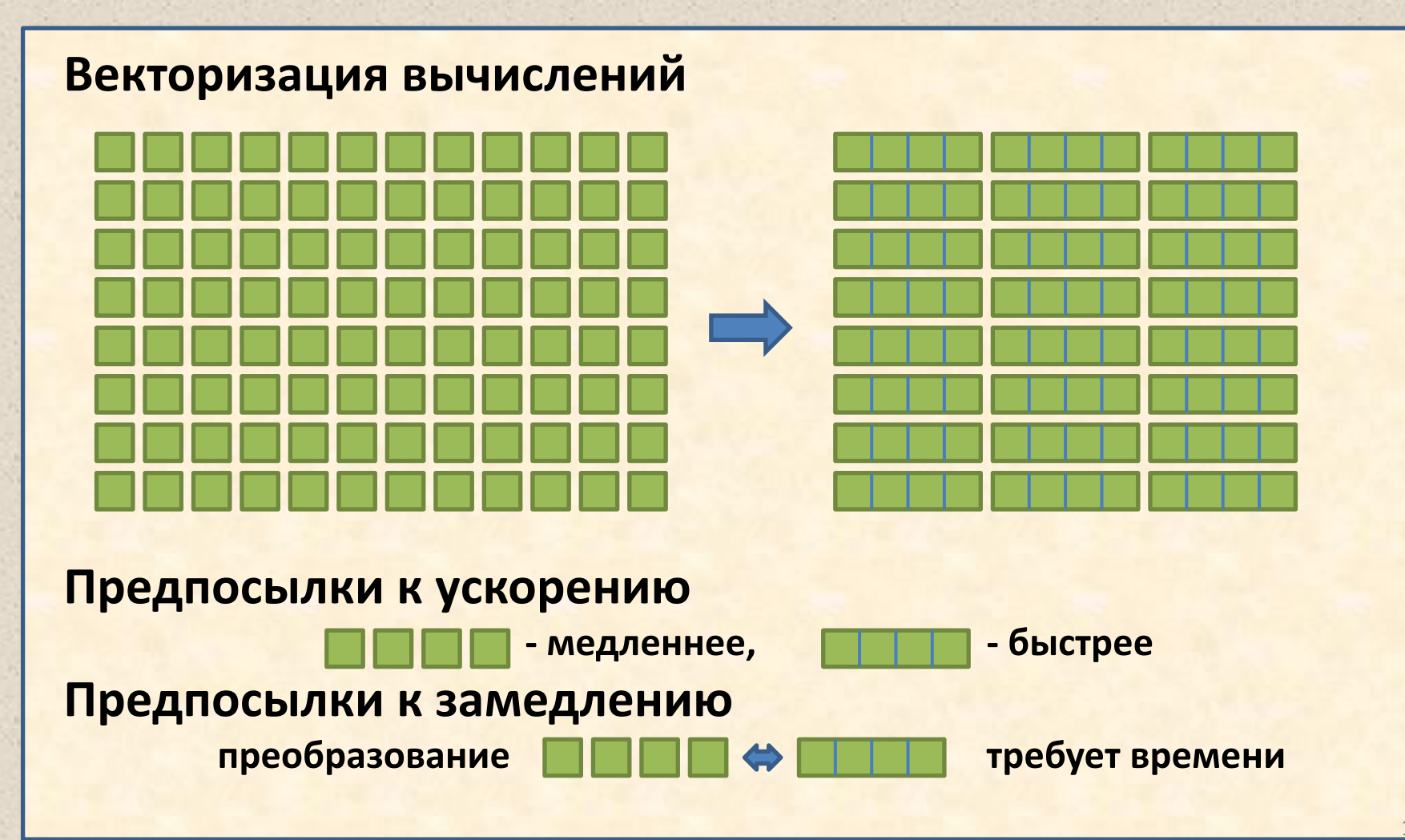

### Векторизация вычислений

Добавление директив компилятора

#pragma ivdep for (ix=nx1; ix<=nx2; ix++) ... // внутренний цикл по пространству

### При необходимости - упрощение кода

- Подпрограмма Weno\_flux
	- Разбиение на несколько гнёзд циклов

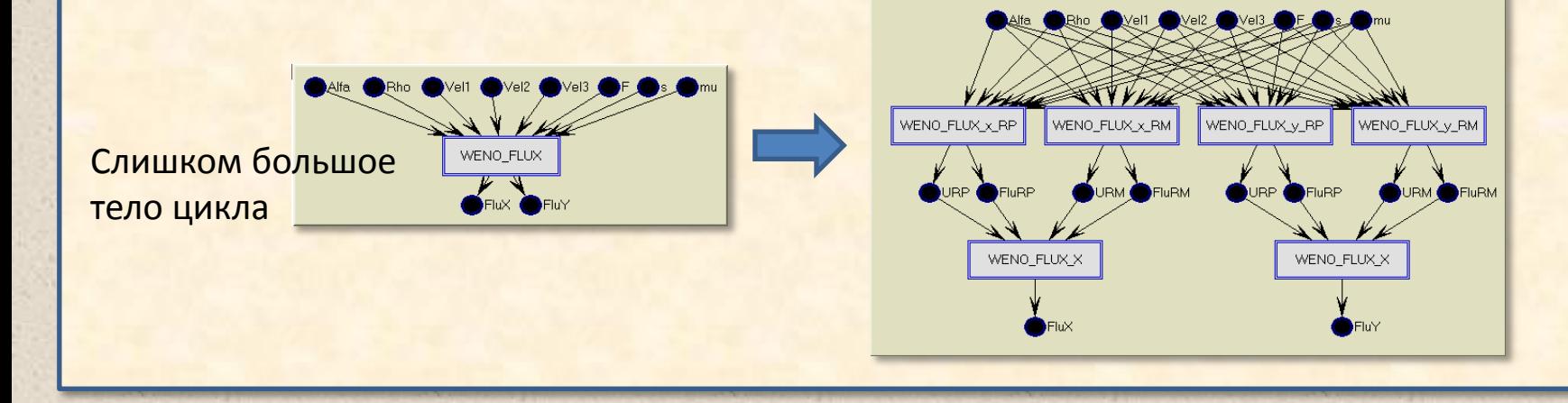

## Векторизация вычислений

Добавление директив компилятора

#pragma ivdep

for (ix=nx1; ix<=nx2; ix++) ... // внутренний цикл по пространству

### При необходимости – упрощение кода

- Подпрограмма Weno\_flux
	- Разбиение на несколько гнёзд циклов
- Подпрограмма Update\_Variables\_1
	- Разбиение на несколько гнёзд циклов

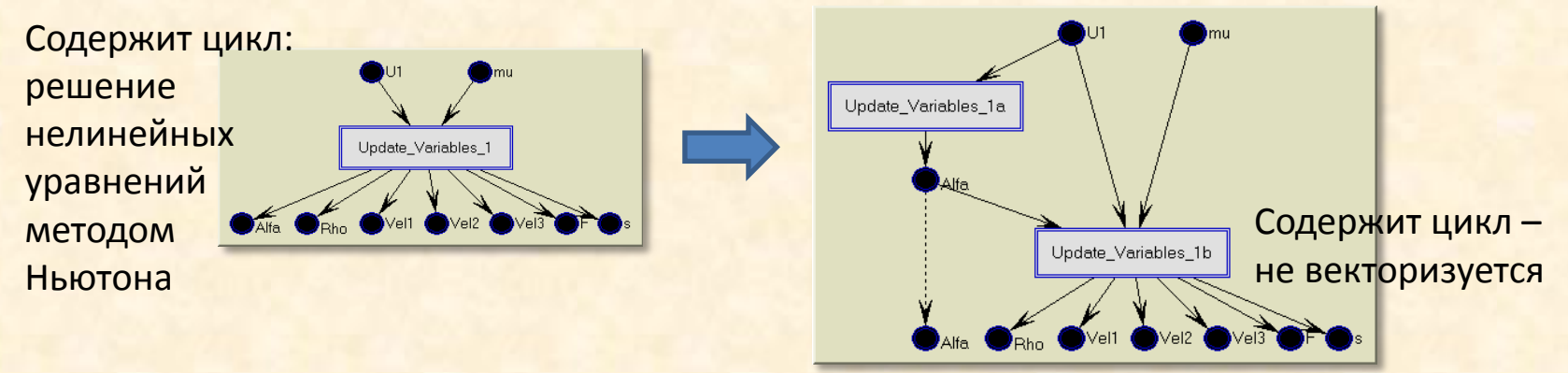

## Векторизация вычислений

Добавление директив компилятора

#pragma ivdep

for (ix=nx1; ix<=nx2; ix++) ... // внутренний цикл по пространству

- При необходимости упрощение кода
	- Подпрограмма Weno\_flux
		- Разбиение на несколько гнёзд циклов
	- Подпрограмма Update\_Variables\_1
		- Разбиение на несколько гнёзд циклов
		- Раскрутка гарантированного числа итераций метода Ньютона в отдельном векторизуемом цикле

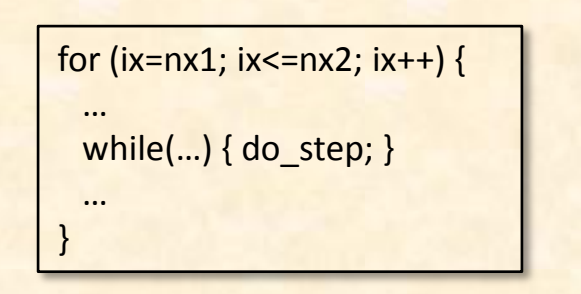

for (ix=nx1; ix<=nx2; ix++) { do step; do step; for (ix=nx1; ix<=nx2; ix++) { while(...) { do step; }

## Векторизация вычислений

Добавление директив компилятора

#pragma ivdep for (ix=nx1; ix<=nx2; ix++) ... // внутренний цикл по пространству

- При необходимости упрощение кода
	- Подпрограмма Weno\_flux
		- Разбиение на несколько гнёзд циклов
	- Подпрограмма Update\_Variables\_1
		- Разбиение на несколько гнёзд циклов
		- Раскрутка гарантированного числа итераций метода Ньютона в отдельном векторизуемом цикле
- Проверка отчёта компилятора обо всех интересующих циклах
- Ускорение: Xeon на 10%, Xeon Phi в 2 раза

### Выравнивание обращений к памяти

Выровненное выделение памяти

data = \_mm\_malloc(totalsize,64);

- Выравнивание начала строк массивов  $nx = align up to(nx, 64);$ 
	- Указание компилятору, что данные выровнены:

for (ix=nx1; ix<=nx2; ix++) // внутренний цикл по пространству assume\_aligned(Rho1,64);

Проверка отчёта компилятора обо всех интересующих циклах и массивах

### Выравнивание обращений к памяти

Выровненное выделение памяти

data = \_mm\_malloc(totalsize,64);

- Выравнивание начала строк массивов  $nx = align up to(nx, 64);$
- Указание компилятору, что данные выровнены:

for (ix=nx1; ix<=nx2; ix++) // внутренний цикл по пространству assume\_aligned(Rho1,64);

- Проверка отчёта компилятора обо всех интересующих циклах и массивах
- Ускорение: Xeon на 0.2%, Xeon Phi на 1%

### Потоковая запись в память

#pragma vector nontemporal for (ix=nx1; ix<=nx2; ix++) ... // внутренний цикл по пространству

### Результат

- Xeon Phi ускорение на 1%
- Xeon замедление на 30%

Решение: не делать потоковую запись

#### Было: 62 операции (15 делений)

- double tmp1 = Teta1/((1.0-xx-yy)\*Rho\_10), tmp1 \_2 = tmp1\*tmp1, tmp1 \_3 = tmp1 \_2\*tmp1;
- double tmp2 = Teta2/( xx \*Rho 20), tmp2  $2 = \text{tmp2*tmp2, tmp2}$  3 = tmp2  $2 \text{*tmp2}$ ;
- double tmp3 = Teta3/( y \*Rho 30), tmp3  $2 = \text{tmp3*tmp3, tmp3}$  3 = tmp3  $2 \text{*tmp3}$ ;
- double t1 =  $(P 10 + pi1*delta s + Kbig1*(Teta1/(1.0-x-x-y)) Rho 10)/Rho 10)*tmp1 2;$
- double  $t2 = (P_20 + pi2*delta s + Kbig2*(Teta2) x Rho_20)/Rho_20)*tmp2_2;$
- double  $t3 = (P \t30 + pi3*delta s + Kbig3*(Teta3) / \frac{vy Rho_30}{Rho_30 * fmp3_2};$
- $f = t3 t2;$
- $g = t3 t1;$
- $fx = 2.0*t2(xx + tmp2 3 * Kbig2(xx;$
- $fy = -2.0*t3/yy tmp3$  3 \* Kbig3/yy;
- $gx = -2.0*t1/(1.0-xx-yy) tmp1_3 * Kbig1/(1.0-xx-yy);$
- $gy = fy + gx;$

#### Стало: 47 операций (3 деления)

- double  $rxx = 1.0/xx$ ;
- double  $ryy = 1.0/yy;$
- double  $r$ xxyy =  $1.0/(1.0 xx yy)$ ;
- double tmp1 = Teta1 Rho  $10*$ rxxyy, tmp1  $2 = \text{tmp1*tmp1, tmp1}$   $3 = \text{tmp1}$   $2*$ tmp1;
- double tmp2 = Teta2 Rho  $20*$ rxx, tmp2  $2 =$ tmp2\*tmp2, tmp2  $3 =$ tmp2  $2*$ tmp2;  $-$
- double tmp3 = Teta3 Rho  $30*$ ryy, tmp3  $2 = \text{tmp3*tmp3, tmp3}$   $3 = \text{tmp3}$   $2*$ tmp3;
- double t1 =  $(P 10 + pi1*delta s + Kbig1*(tmp1 1.0))*tmp1 2;$
- double t2 =  $(P \t20 + pi2 * delta \t5 + Kbig2 * (tmp2 1.0)) * tmp2 2;$
- double t3 =  $(P \ 30 + pi3*$ delta s + Kbig3\*(tmp3 1.0))\*tmp3 2;
- $f = t3 t2;$
- $g = t3 t1;$
- $fx = (2.0*t2 + tmp2 3 * Kbig2)*rx;$
- $fy = (-2.0 * t3 tmp3 3 * Kbig3) * ryy$ ;
- $gx = (-2.0*t1 tmp1 3 * Kbig1)*rxxyy;$

```
gy = fy + gx;
```
Ускорение на Xeon и Xeon Phi - более 2 раз

## Результат оптимизации последовательной программы:

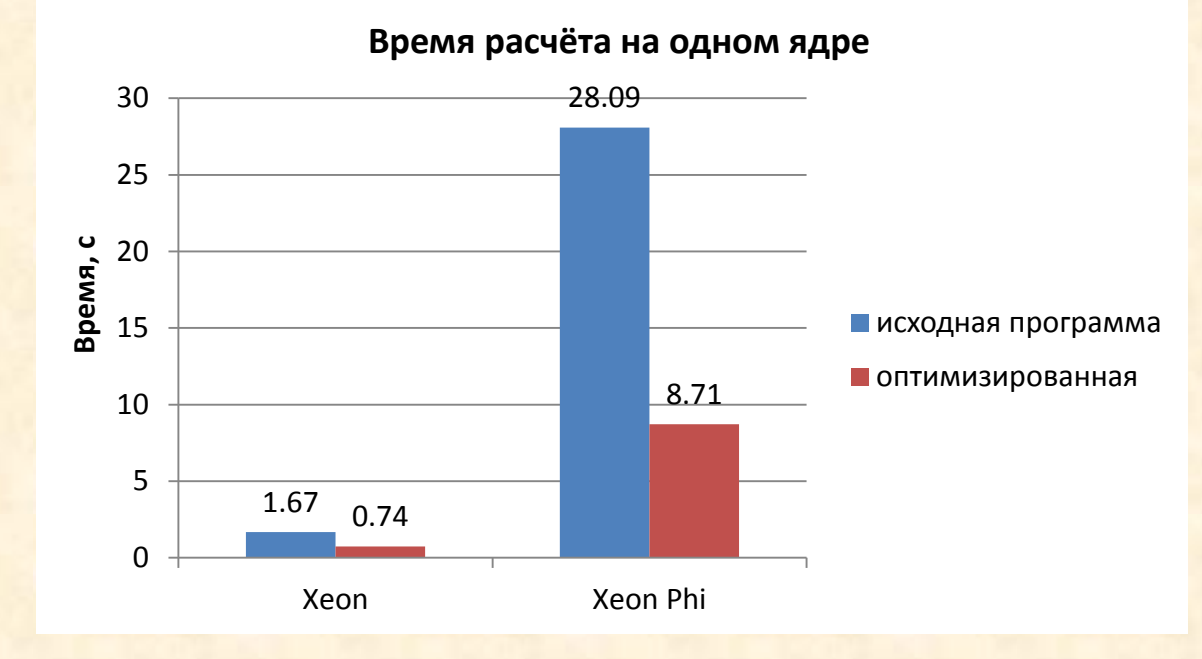

22

Xeon: ускорение в 2.3 раза Xeon Phi: ускорение в 3.2 раза

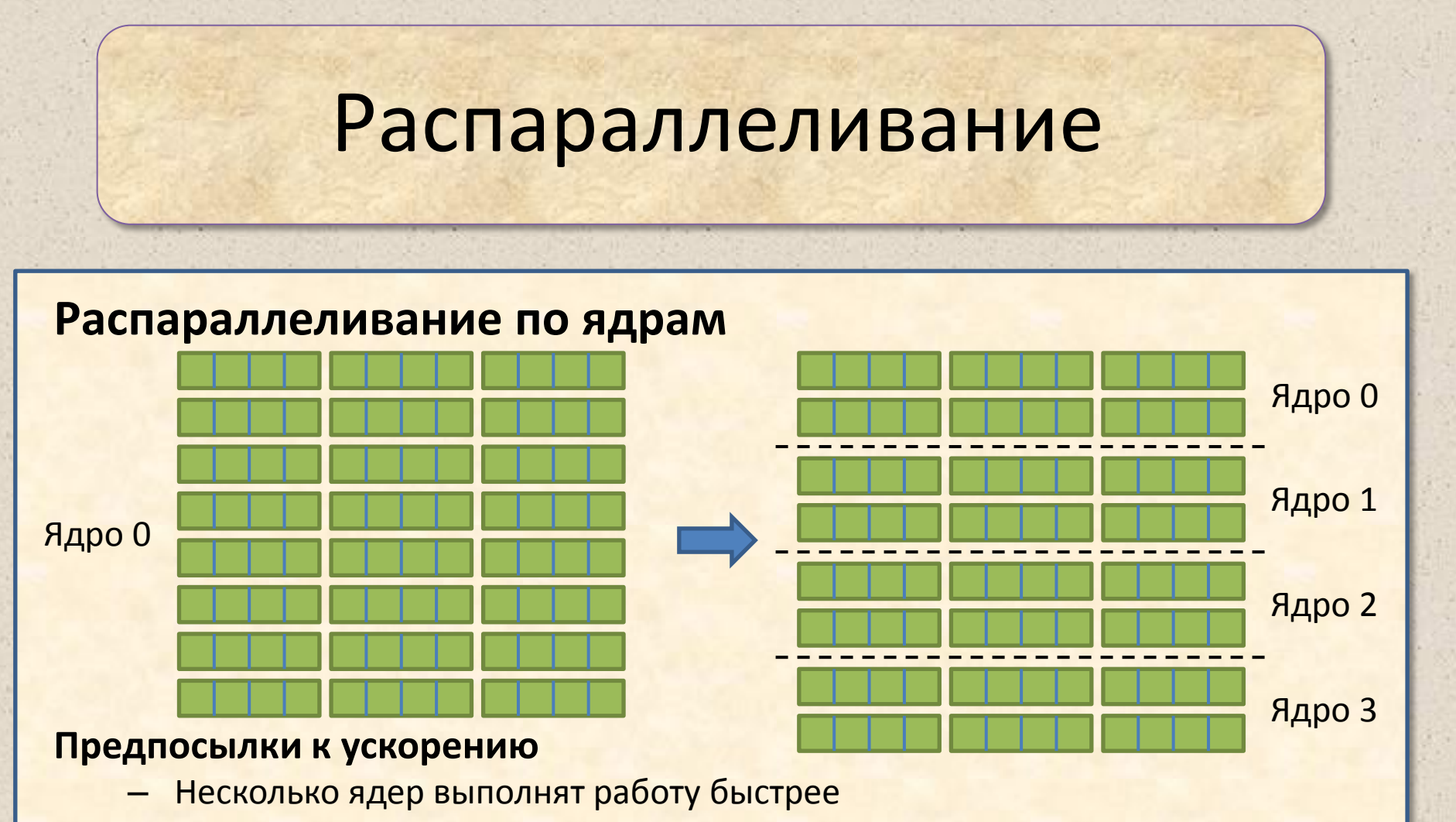

#### **Предпосылки к замедлению**

– При использовании OpenMP компилятор иногда не может применить некоторые оптимизации к многопоточному коду (выровненный доступ к памяти)

23

– Накладные расходы на организацию многопоточности

### **Распараллеливание по ядрам**

• Использование OpenMP

#### **#pragma omp parallel for**

for (iy=ny1; iy<=ny2; iy++) … // внешний цикл по пространству

или

#### **#pragma omp parallel for collapse(2)**

for (equ=0; equ<16; equ++) // цикл по уравнениям

for (iy=ny1; iy<=ny2; iy++) … // внешний цикл по пространству

24

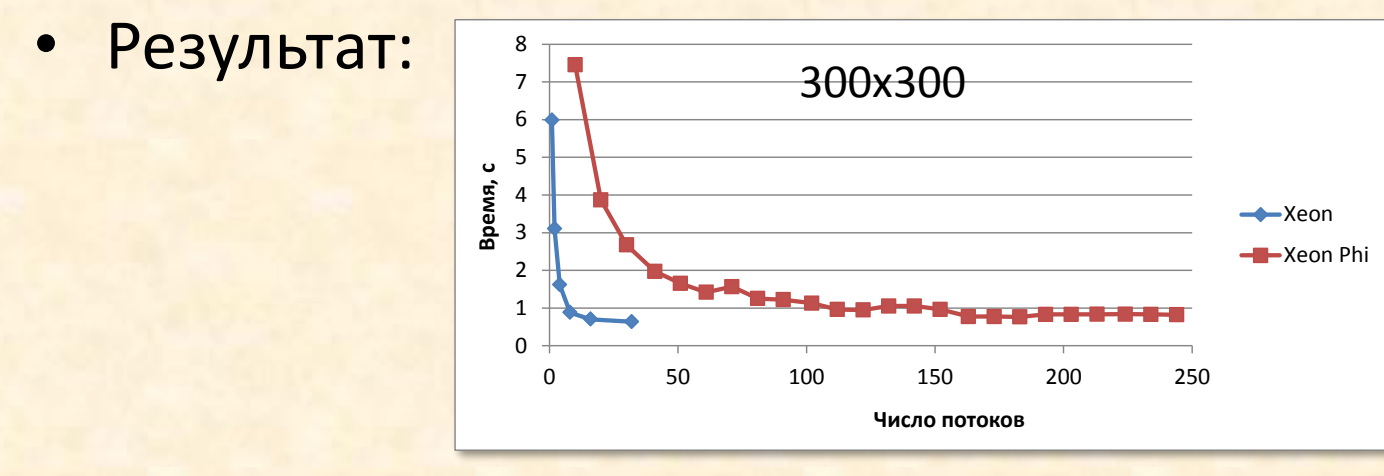

Использование всех ресурсов узла

### Режимы использования:

- Симметричный размещение процессов одной MPI-программы на ядрах хостпроцессоров и сопроцессоров
	- MPI + OpenMP
- Offload выполнение на сопроцессорах узла помеченных частей основной программы, работающей на хост-процессорах
	- Offload + OpenMP

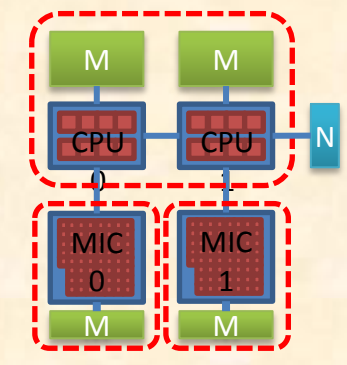

### **Распараллеливание в MPI**

• 2D декомпозиция области моделирования на равные подобласти

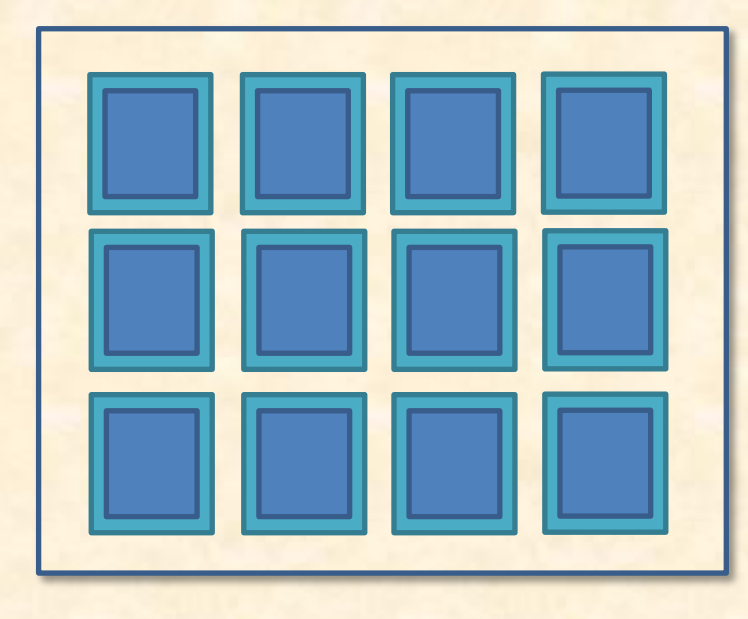

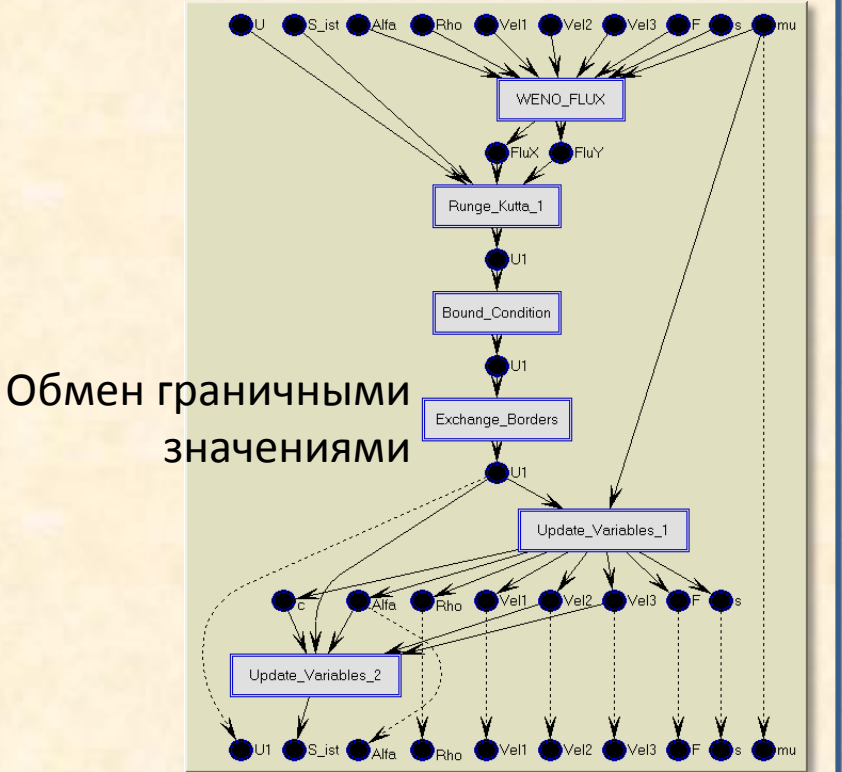

26

27

## **Использование всех ресурсов узла**

• Симметричный режим (MPI + OpenMP)

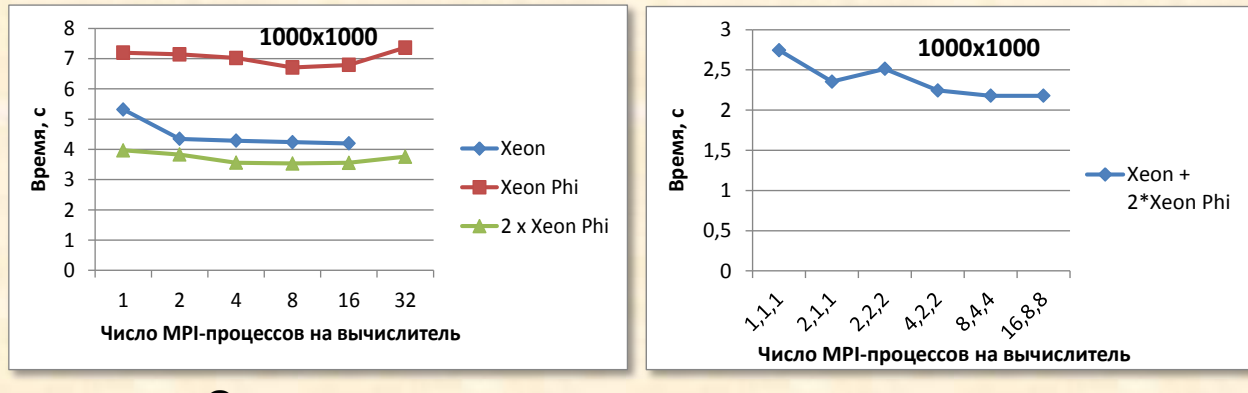

Определение оптимального соотношения процессов/потоков

## **Использование всех ресурсов узла**

• Симметричный режим (MPI + OpenMP)

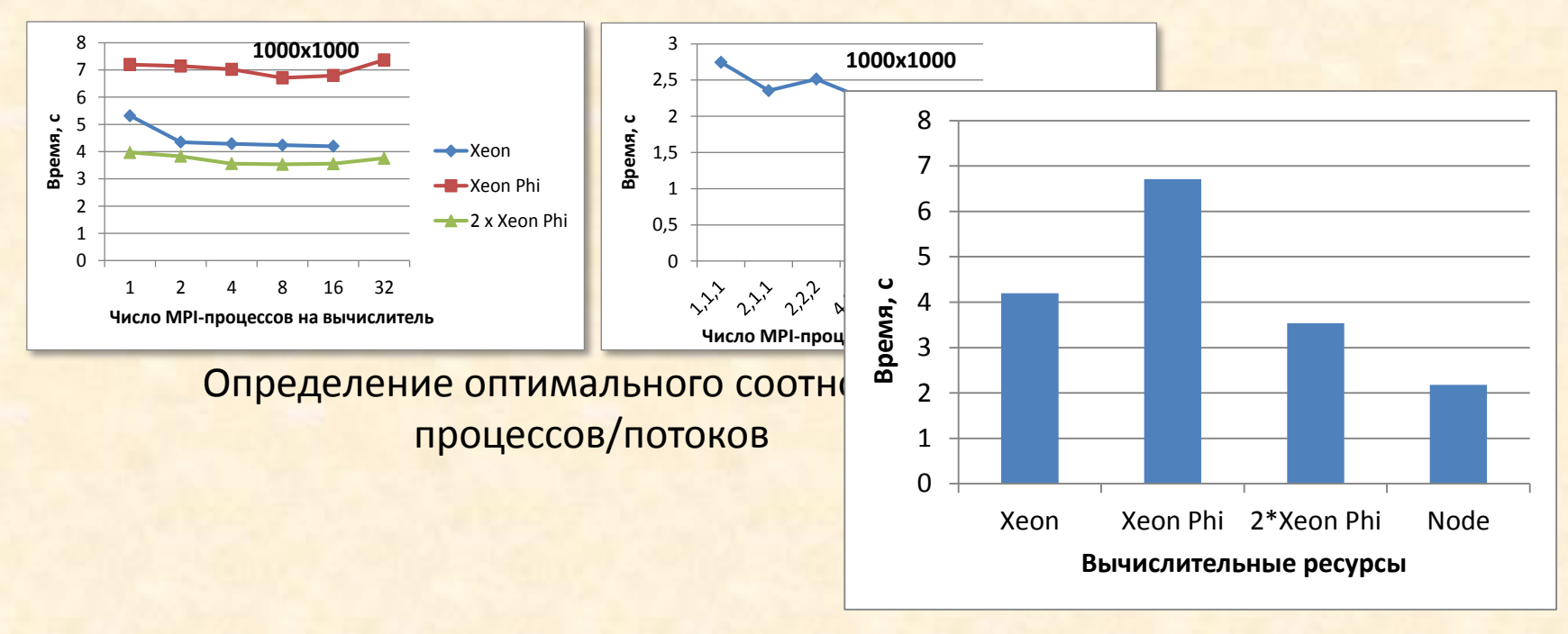

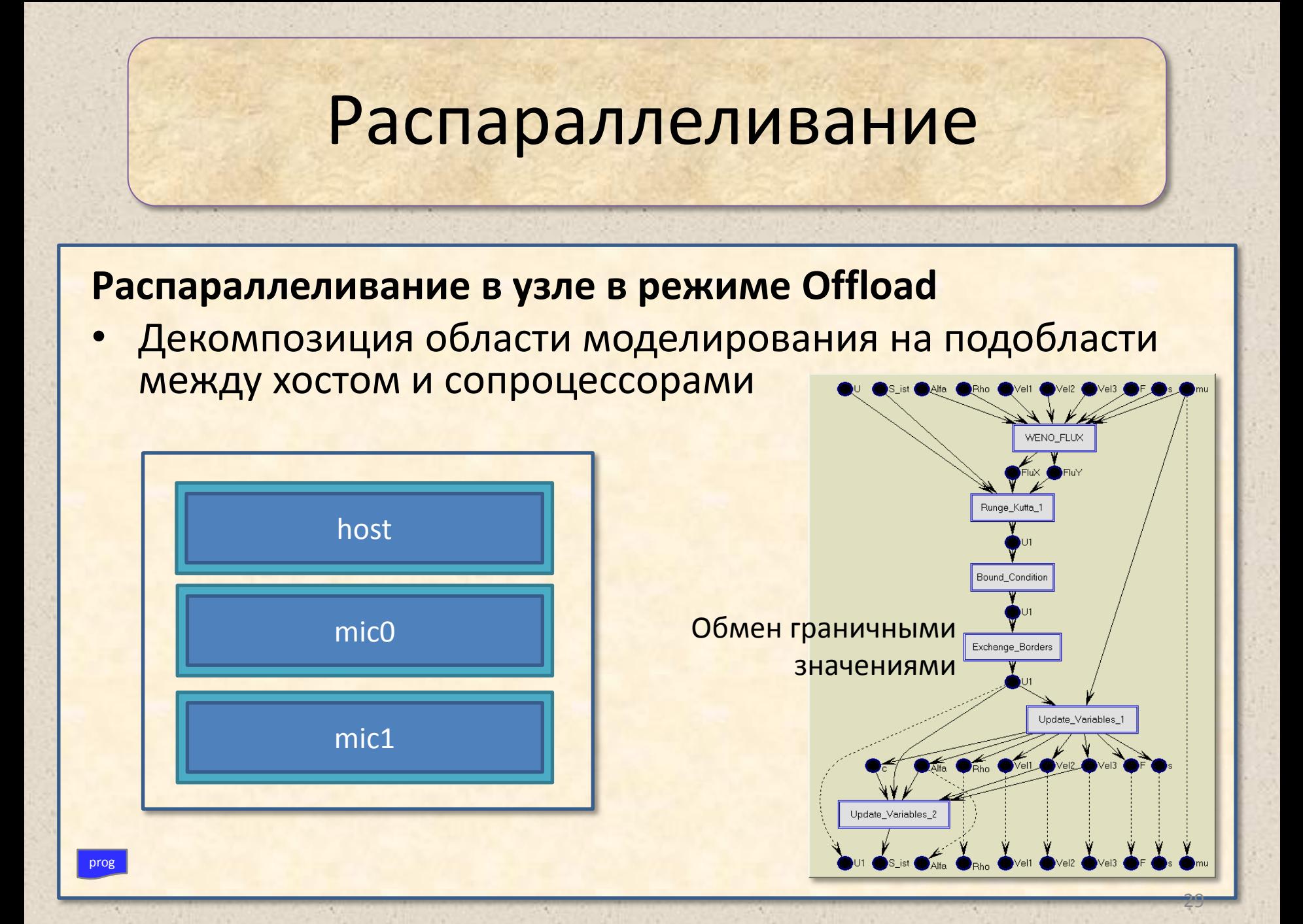

## **Использование всех ресурсов узла**

• Режим offload ( +OpenMP )

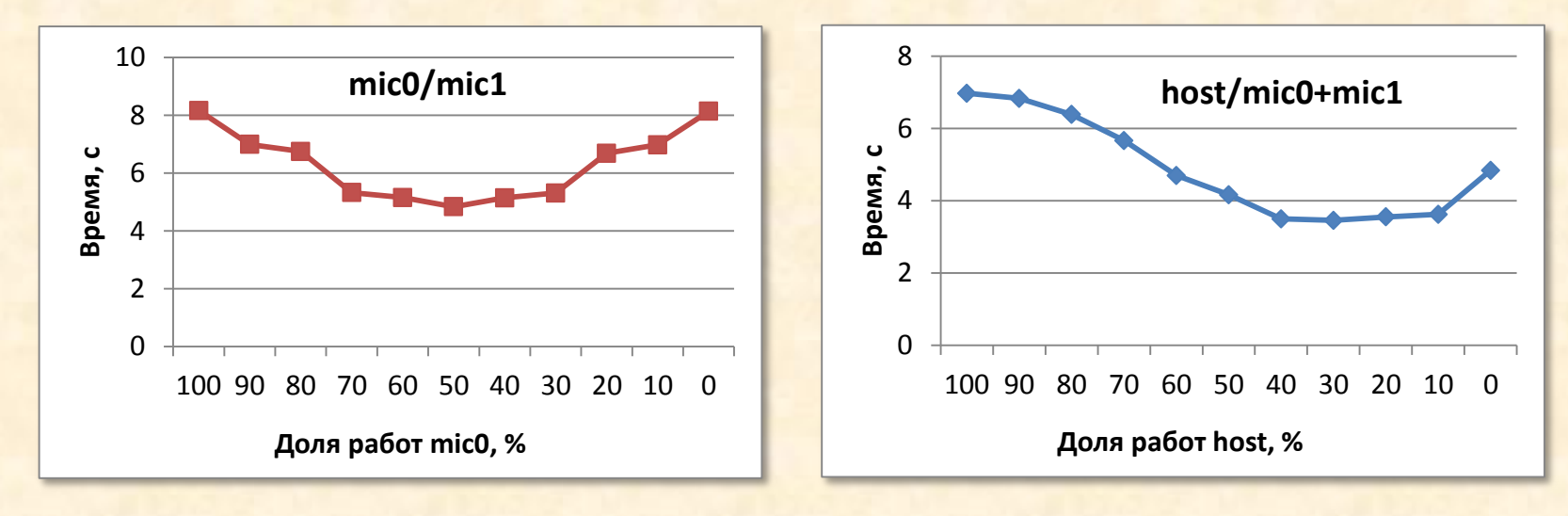

Определение оптимального соотношения работ (1000x1000)

## **Использование всех ресурсов узла**

• Сравнение режимов

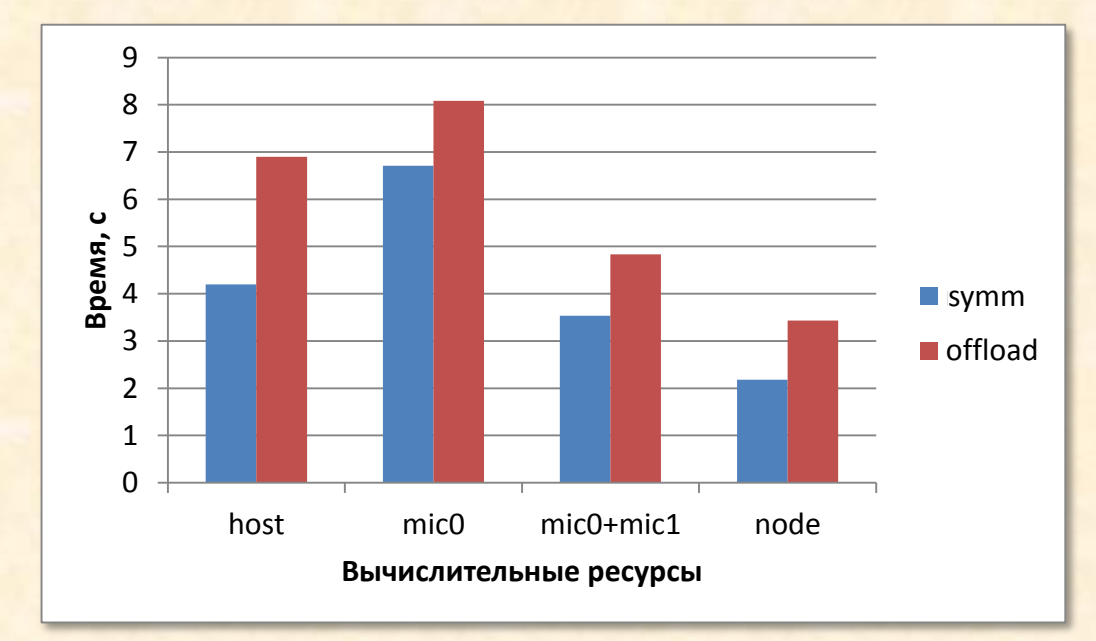

### **Распараллеливание в MPI + offload**

• 2D декомпозиция области между узлами кластера и между вычислителями узла  $Vel2$  (

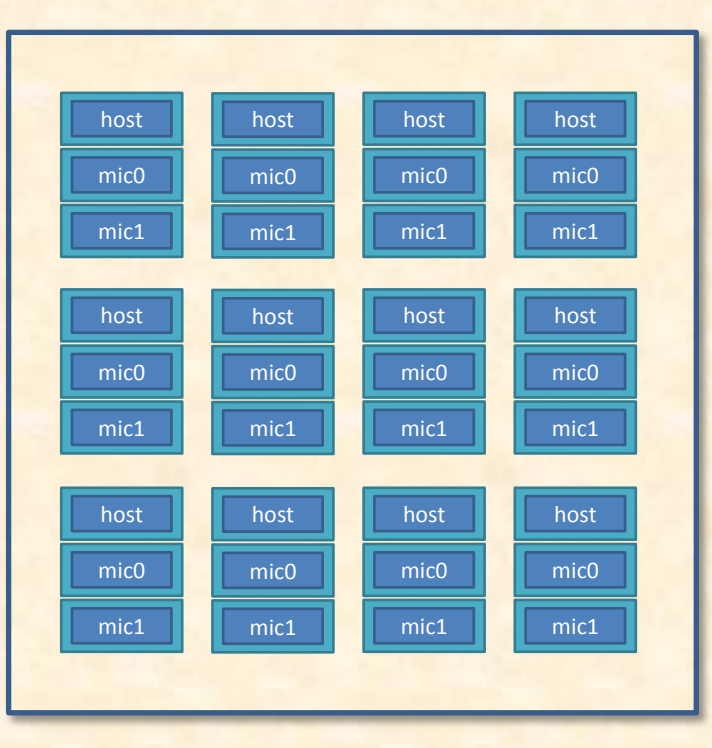

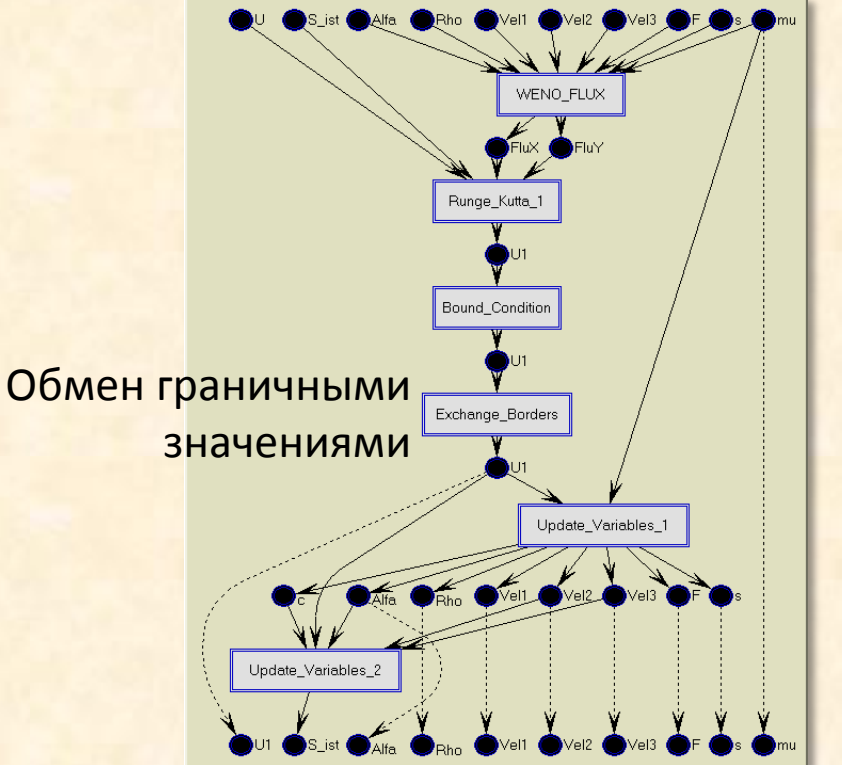

32

## Использование нескольких узлов кластера

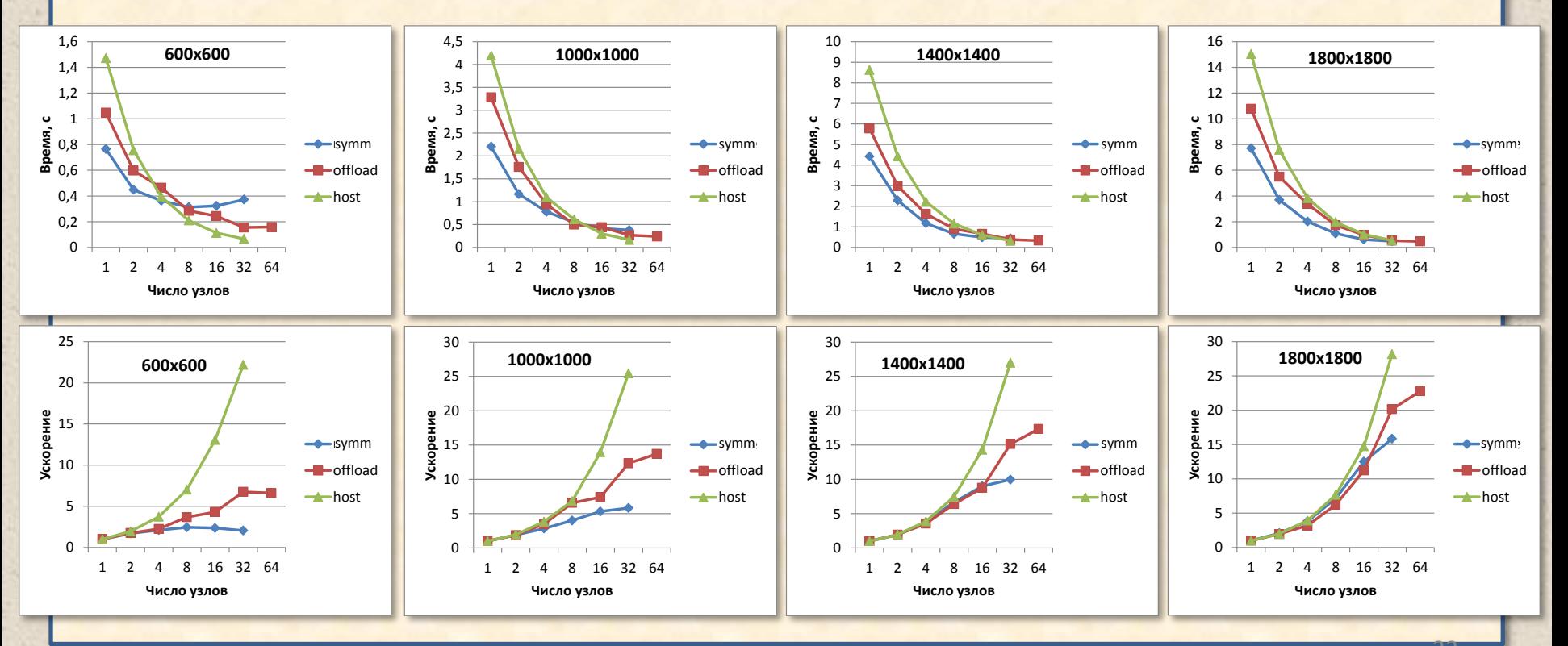

33

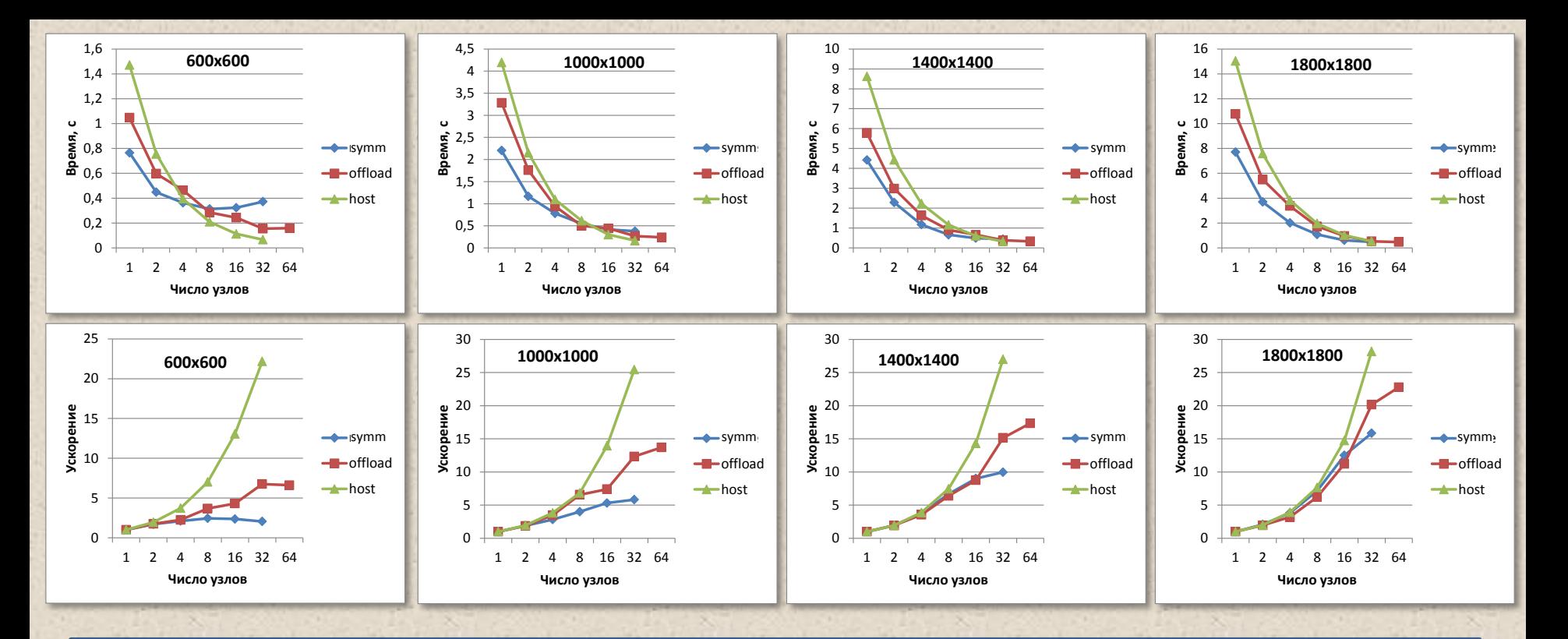

#### **Какие ограничения встретились**

- Максимальный размер задачи, поместившейся в один ускоритель Xeon Phi (8 Гб памяти), составил 1800×1800
- В симметричном режиме программа работает не более чем на ~32 узлах кластера

#### **Какой режим лучше использовать для данной задачи**

- При малом числе узлов кластера *симметричный*
- При большом числе узлов кластера *только host-процессоры*

# Выводы

- На данной задаче сопроцессор Xeon Phi сравним по производительности с 8-ядерным процессором Xeon E-2690 и при совместном использовании позволяет ускорить счёт до двух раз.
- В зависимости от числа узлов кластера и размера задачи быстрее работает симметричный режим или только host-процессоры. Режим offload почти нигде не выигрывает.
- Существующие средства программирования в режиме offload имеют некоторые недостатки, снижающие удобство использования этого режима для сложных задач.
- Компилятор не смог реализовать некоторые заявленные возможности по оптимизации кода (выровненный доступ к данным, ключ -ipo).

# Спасибо за внимание!

第二

 $\sim$   $\mu$